# İktisat Öğrencileri için Ödev Yazma Kılavuzu\*

N. Emrah Aydınonat [ A.Ü. SBF İktisat Bölümü ]

**[ T A S L A K ] [Bu Yazı Henüz Tamamlanmamı**ş**tır!] [Lütfen, fark etti**ğ**iniz eksik ve yanlı**ş**ları bildirin!]** 

# İ**Ç**İ**NDEK**İ**LER**

**G**İ**R**İŞ

**KONU SEÇ**İ**M**İ **L**İ**TERATÜR TARAMASI VE KAYNAK SEÇ**İ**M**İ **NASIL ÇALI**Ş**ACAKSINIZ NASIL YAZACAKSINIZ NASIL GÖNDERME YAPILIR? KAYNAKÇA NASIL HAZIRLANIR? B**İ**Ç**İ**MSEL** Ş**ARTLAR ECONL**İ**T SINIFLANDIRMA S**İ**STEM**İ **(JEL KODLARI)** İ**NTERNET KAYNAKLARI**

 $\overline{a}$ 

<sup>\*</sup> Bu kılavuz, iktisat öğrencilerinin ödev yazmasına biraz olsun yardımcı olmak için hazırlanmıştır. Soru, eleştiri ve önerilerinizi göndererek daha faydalı bir hal almasını sağlayabilirsiniz. İletişim için: aydinonat@gmail.com

Değerli görüş ve önerileri için Aykut Kibritçioğlu'na teşekkür ederim.

# **Giri**ş

Bu yazıda üniversite öğrencilerinin ödev hazırlamalarına yardımcı olacak bazı temel bilgiler verilmektedir; ama daha çok iktisat bölümü öğrencileri için yazılmıştır: Metin içindeki yönlendirmeler, örnekler ve yazının sonunda yer alan internet bağlantıları iktisat bölümü öğrencilerine hitap etmektedir.

Bu kılavuz öğrencilerin ödev hazırlama konusunda eksikliklerini gidermek için yazılmıştır. Öğrencilerin hazırladığı ödevlerin çoğunda giriş ve sonuç bölümleri olmaması, öğrencilerin başka bir yazarın fikirlerine gönderme yapmayı bilmemesi, ya da kaynakça hazırlamak konusunda fikirlerinin olmaması kesinlikle öğrencilerin suçu değildir. Suç, öğrencilere yol göstermeyen hocalarındır. Bu kılavuzun amacı kötü ödevlerin sorumluluğunu öğrencilere teslim etmektir.

İlerleyen sayfalarda ödeviniz için (i) konu ve (ii) kaynak seçerken nelere dikkat etmeniz gerektiğini; (iii) kaynaklara nasıl ulaşabileceğinizi; (iv) nasıl çalışmanız, (v) nasıl yazmanız gerektiğini; (vi) yararlandığınız kaynaklara nasıl gönderme yapacağınızı ve (vii) kaynakça hazırlamanın püf noktalarını öğreneceksiniz. Yazının sonunda**,** ödev hazırlarken işinize yarayacak bazı internet kaynaklarının bir listesini bulacaksınız. Kolay gelsin.

# **Konu Seçimi**

Ödev hazırlarken, makale ve tez yazarken en çok dikkat edilmesi geren şey, konu seçimi ve ona en uygun düşen başlığın belirlenmesidir. Eğer konunuzu ve seçtiğiniz konunun sınırlarını iyi seçerseniz okumaya değer bir şey yazma ihtimalinizi oldukça yükseltmiş olursunuz. Üstelik, iyi ve sınırları açıkça belirlenmiş bir konu seçtiğinizde kendi işinizi de oldukça kolaylaştırmış olursunuz. Çoğu zaman, ödevi veren hoca size bir konu

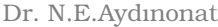

önerecektir. Size somut bir konu önerilmiş olsa bile aşağıda anlatılanlar size faydalı olacaktır.

Konu seçerken size en çok yardımcı olacak şey elbet içinde yaşadığınız dünya ve onun hakkında yazılanlar hakkındaki genel fikir ve değerlendirmelerinizdir. Bu sebeple, konu belirlerken işe, aldığınız derste ya da okuduğunuz metinlerde ilginizi çekmiş; kafanızda soru işaretleri, yeni fikirler ya da dayanılmaz bir itiraz etme arzusu uyandırmış meselelerden başlayabilirsiniz. Diyelim ki, bir gazetedeki yazılarını takip ettiğiniz bir yazar "Türkiye'de enflasyonun temel sebebi petrol fiyatlarıdır" diye bir iddiada bulundu. Ancak siz petrol fiyatlarındaki artışın enflasyonun sadece çok küçük bir kısmını açıklayacağını düşünüyorsunuz. Yani size göre Türkiye'deki enflasyonun asli sebepleri farklı olmalı. Bu düşüncenizden yola çıkarak ödeviniz için, örneğin, "Petrol fiyatları Türkiye'deki enflasyonun ne kadarını açıklıyor?" gibi bir konu seçebilirsiniz. Alternatif olarak, diyelim ki, aldığınız derslerden birinde anlatılan ama üzerinde fazla durulmayan bir konu ilginizi çekti. Bu konu hakkındaki temel görüşleri ve tartışmaları özetleyeceğiniz bir ödev hazırlayabilirsiniz. Unutmayın, ödev konunuzu ilginizi çeken konular arasından seçerseniz, ödevi yazmanız çok daha kolay olur ve böylece eziyet olmaktan çıkar.

Tabii ki, konu seçerken dikkat etmeniz gereken bazı noktalar var. Bunlardan birincisi, (ödevi hazırlama süresi ve mevcut kuramsal ve ampirik bilgileriniz itibariyle) altından kalkamayacağınız bir ödev konusundan kaçınmanız gerektiği. Bu sebeple seçtiğiniz konuyu ele alınabilir hale getirmenizde çok büyük fayda var. Örneğin, genelde "enflasyon" hakkında bir ödev yazmak istiyor olabilirsiniz. Ancak "enflasyon" çok geniş bir konu başlığı. Hakkında yazılabilecek çok fazla şey var. Bu sebeple, konuyu biraz daha sınırlandırmanızda ve yanıtını arayabileceğiniz bir veya birkaç soru etrafında formüle etmenizde fayda var. Bunu yaparken öncelikle kendinize bazı sorular sorabilirsiniz. Genel olarak enflasyon olgusuyla mı yoksa belirli bir ülkedeki enflasyonla mı ilgileniyorsunuz? Eğer genel olarak enflasyonla ilgileniyorsanız bunun hangi boyutuyla ilgileniyorsunuz? Örneğin, enflasyonun sosyo-psikolojik etkileriyle mi, yoksa para politikalarının

enflasyon üzerindeki etkisine dair görüşlerle mi ilgileniyorsunuz? Eğer belirli bir ülkedeki enflasyonla ilgileniyorsanız, hangi dönem ile ilgileniyorsunuz? İlgilendiğiniz dönemde üzerinde yoğunlaşmak istediğiniz bir unsur var mı? Örneğin, "AKP iktidarı boyunca vergi politikalarının enflasyon üzerine etkisi", "enflasyon"a göre daha sınırlı ve ele alınabilir bir konu olacaktır. Benzer şekilde, "neoklasik iktisat teorisinde para politikalarının enflasyona etkisi", "enflasyon"a göre daha sınırlı bir konu. Unutmayın ki konunuzu bu şekilde sınırlandırarak hem kendi işinizi hem de yazdığınız ödevi, makaleyi ya da tezi okuyacak olanların işini kolaylaştırmış olacaksınız.

Konunuzu seçerken sınırlarını belirlemeye ve daraltmaya özen gösterin, ama konuyu çok fazla da sınırlandırmayın. Konuyu çok fazla sınırlandırmanın önemli bir sakıncası, yaratacağı kaynak bulma güçlüğüdür. Ödevinizi belirli bir süre içinde yazmanız isteneceğinden, hakkında kaynak bulamayacağınız konular seçmekten ya da konunuzu bu şekilde sınırlandırmaktan kaçınmanız faydalı olacaktır.

Konu seçme aşamasında belirli birkaç konu aklınıza gelmiş olabilir. Bu konular arasından seçim yapabilmek için her bir konuyu ele almak için neler yapmanız gerektiği hakkında düşünmeniz de size oldukça faydalı olacaktır. Eğer konuyu zaten belirlediyseniz, neler yapmanız gerektiğini düşünerek ödevinizi hazırlama konusunda bir adım daha atmış olacaksınız. Eğer konu seçip ödevi hazırlarken neler yapmanız gerektiği hakkında düşünmezseniz ödevi yazmaya başladığınız anda beklenmedik sürprizlerle karşılaşabilirsiniz. Bu sebeple, konuyu seçerken araştırma stratejiniz hakkında da düşünmeniz çok faydalı olacaktır.

Araştırma stratejiniz hakkında düşünürken belirli bazı noktalara dikkat etmek işinizi kolaylaştıracaktır. Örneğin, ne türden belgelere ihtiyacınız olacak? Ağırlıklı olarak gazete arşivlerini mi, istatistik veri tabanlarını mı, yoksa tarihi belgeleri mi kullanacaksınız? Kullanmak istediğiniz belge, doküman ve verilere kolay ulaşabilecek misiniz? Bu kaynakları taramak, değerlendirmek ne kadar zamanınızı alacak? Eğer literatür

değerlendirmesi yapacaksanız, ağırlıklı olarak hangi dergileri taramanız gerekecek? Seçtiğiniz konuda daha önce yazılmış, işinize yarayacak genel bir değerlendirme var mı? Ele almayı amaçladığınız literatürü gözden geçirmek ne kadar vaktinizi alacak? Bu literatürü okuyup anlayacak bilgi düzeyine sahip misiniz? Alternatif olarak, iktisat eğitiminizin ileri aşamalarında, kuramsal/matematiksel bir model kurmak, ekonometrik analiz veya bir zaman serisi analizi yapmak isteyebilirsiniz. Ekonometrik bir çalışma yapacaksanız hangi modeli temel alacağınızı ve bu model için veri bulup bulamayacağınızı daha en başta konuyu seçerken düşünmelisiniz. Seçtiğiniz konu hakkında bir model kurmak istiyorsanız, ne türden varsayımlara ve matematiksel aletlere ihtiyaç duyacağınızı önceden düşünmenizde fayda var.

# **Literatür Taraması ve Kaynak Seçimi**

Konu seçme işini başarıyla kotardıysanız, seçtiğiniz konuda artık daha ayrıntılı bir araştırma yapmaya başlamanızın zamanı gelmiş demektir. Bu işe ne kadar erken başlarsanız o kadar iyi olacaktır. Çünkü ödev hakkında araştırma yapmayı son günlere bırakırsanız kesinlikle başarısız bir ödev hazırlar ve muhakkak ki düşük not alırsınız. Ödevinizi değerlendirecek olanlar, genelde, ödevin üzerinde ne kadar çok çalışıldığını kolayca anlama gibi üstün özelliklere sahiptir...

Araştırmanın bu ikinci aşamasında işinizi kolaylaştıracak bazı ilkeler var. İlk olarak, seçtiğiniz konu hakkında genel bir değerlendirme yazısı (*survey*) bulun. Konunuz ile ilgili ansiklopediler, ders kitapları ve akademik dergilerde yayınlanan değerlendirme yazıları iyi birer başlangıç noktası olabilir. Buralardan başlayarak daha başka nelere bakmanız gerektiği konusunda oldukça iyi bir fikir edinebilirsiniz. Ayrıca "Handbook of …" şeklinde başlıklara sahip olan kitaplarda da ilgilendiğiniz konu hakkında hemen hemen her şeyi bulabilirsiniz. Örneğin, deneysel iktisat ile ilgileniyorsanız "Handbook of Experimental Economics", oyun teorisi ile ilgileniyorsanız "Handbook of Game Theory" isimli kitaplara bakmanız faydalı olacaktır. Ayrıca internette bazı konular için yardımcı sayfalar bulmak da

mümkündür. Google (www.google.com) bu konudaki en büyük yardımcınız olacaktır. Bu türden sayfalara ulaşmak için kullanabileceğiniz bir strateji ilgilendiğiniz konu ile ilgili çalışmalar yapan yerli veya yabancı akademisyenlerin web sayfalarını bulmaya çalışmaktır. (İtiraf etmek gerekir ki işinize yarayacak sayfalar genellikle yabancı iktisatçıların web sayfaları olacaktır.) Bahsi geçen kaynaklara ulaşıp ilgili olanları okuduktan sonra daha başka hangi kaynaklara bakmanız gerekebileceği ile ilgili bir fikir de edinirsiniz.

Konunuzla ilgili kaynaklara ulaşmanın başka bir yolu, anahtar kelimeler (*key words*) kullanarak erişebildiğiniz veri tabanlarını taramaktır. İktisat konusunda yayınlanan kayda değer hemen hemen her şey EconLit (www.econlit.org) diye anılan arşivde mevcuttur. Bu arşivde tarama yapmak için EconLit arşivine üye olmak gerekir. Çok büyük bir ihtimalle üniversitenizin kütüphanesi bu arşive üyedir. Eğer değilse, üye olan başka bir üniversitenin kütüphanesinden faydalanabilirsiniz. EconLit arşivinde (1969 - 2006) yapacağınız tarama, eğer taramayı uygun anahtar kelimeleri kullanarak yaptıysanız, konunuz ile ilgili olarak yayınlanmış İngilizce makalelerin ve kitapların bir listesine ulaşmanızı sağlayacaktır. EconLit taraması sonucunda elde ettiğiniz listeyi gözden geçirip ödevi hazırlarken okumanız gerekecek makale ve kitapları işaretleyin ve bunlara ulaşın.

Daha önce de söylediğim gibi, okumalarınıza ilk önce genel değerlendirme yapan makale ve kitaplardan başlamanızda fayda vardır. Her kütüphane her akademik dergiye abone değildir. Bu sebeple kendi üniversitenizin kütüphanesinden başlayarak, size yakın tüm kütüphanelerin hangi dergilere üye olduğunu, ilgili kütüphanenin web sitesini önceden ziyaret ederek, bulun ve makaleleri toplamaya başlayın. Kütüphaneye giderken, yanınıza fotokopi veya çıktı alma ücretleri için para almayı unutmayın. Çoğu zaman, süreli yayınları kütüphaneden ödünç alıp eve götüremezsiniz. (Çok az sayıda kütüphane buna izin vermektedir.) Ancak, ilgilendiğiniz makalelerin fotokopisini çekebilirsiniz.

Dr. N.E.Aydınonat Ödev Rehberi [Taslak]

Makalelere ulaşmanın daha az zahmetli bir yolu onlara internet üzerinden ulaşmaktır.<sup>1</sup> Bugün önemli akademik dergilerin çoğunda yayınlanan makalelere internet üzerinden erişilebilmektedir. Dergilere internet üzerinden ulaşabilmek için üniversitenizin (ya da sizin) ilgili dergiye abone olması gerekmektedir. Üniversitenizin üye olduğu dergilere internet üzerinden ulaşabilmek için üniversitedeki bilgisayarları kullanmanız gerekecektir. Çünkü bu dergilerin yer aldığı veri tabanları IP denetimlidir. Yani internete nereden bağlandığınızı otomatik olarak kontrol ederler. Bazı üniversiteler ise bilgisayarınızdaki bağlantı ayarlarını değiştirerek bu veri tabanlarına ve arşivlere herhangi başka bir yerden (örneğin evinizden) de bağlanmanıza olanak tanırlar. Bunun mümkün olup olmadığını ve eğer mümkünse ne türden ayarlar yapmanız gerektiğini önceden kütüphanenize danışınız. Diğer üniversitelerin kütüphanelerini ziyaret ederek onların üye olduğu veri tabanları ve arşivlerden de faydalanabilirsiniz. Bunu nasıl yapacağınızı yine ilgili üniversitenin kütüphane görevlerine (tercihan oraya gitmeden önce) danışmanız faydalı olacaktır. Bu yazının sonunda, iktisat öğrencilerine faydalı olabilecek IP denetimli veri tabanlarından bazılarının adresleri yer almaktadır.

Internet üzerinde erişebileceğiniz *EconPapers<sup>2</sup>* veri tabanı da sizlere çok faydalı olacaktır. EconPapers, EconLit'te yer alan birçok çalışmayı içerdiği gibi, ondan farklı olarak henüz uluslararası hakemli dergilerde yayınlanmamış çalışma metinlerini (working paper) de içermektedir. Bu sebeple EconPapers, güncel çalışmalara ulaşmak, iktisatçıların en son nelerle ilgilenip, neler üzerinde çalıştıklarını görmek için faydalı bir veri tabanıdır. EconPapers'taki birçok çalışma metnine ücretsiz olarak ulaşabilirsiniz, ancak EconPapers'ta listelenen ve daha önce uluslararası hakemli dergilerde yayınlanmış olan makalelere ulaşmak için ilgili dergilere (veya bu dergilerin bulunduğu tam metinli veri tabanlarına) üye olmanız istenebilir. Eğer

 $\overline{a}$ 

<sup>1</sup> Bazı kitapların elektronik versiyonlarına da internet üzerinden ulaşmak mümkündür. Bazı faydalı adresler için bu yazının sonuna bakınız.

<sup>&</sup>lt;sup>2</sup> http://econpapers.repec.org/

üniversitenizin üyeliği ilgilendiğiniz dergileri kapsıyorsa üniversitenizdeki bilgisayarları kullanarak istediğiniz yayınlara ulaşabilirsiniz. Aksi halde, bu dergilerin elektronik veya basılı versiyonlarına üye olan bir üniversite kütüphanesinden istediğiniz yayınlara ulaşabilirsiniz.

İnternet üzerinden ulaşabileceğiniz kaynaklar ile ilgili genel bir uyarı ve birkaç öneri: İnternet "doğru" ve "faydalı" bilgilere ulaşmanızı kolaylaştırdığı gibi "yanlış" veya "gereksiz" bilgiye ulaşmanızı da kolaylaştırır. İnternet üzerinde bulduğunuz ve güvenilir bir kaynaktan gelmeyen hiçbir şeyi kontrol etmeden doğru kabul etmeyin. Hatta kaynağın güvenilir olduğunu bilseniz bile, edindiğiniz bilgilerin doğruluğunu mutlaka kontrol edin. Örneğin, internet üzerinden erişebileceğiniz açık kaynaklı bir ansiklopedi olan Wikipedia (www.wikipedia.org) oldukça güvenilebilir bir kaynaktır. Ancak bu ansiklopedi sizin ve benim gibi internet kullanıcıları tarafından hazırlanmaktadır ve aslında zaman zaman sizi yanlış da bilgilendirebilir. Wikipedia gibi kaynakları kullandığınızda orada bahsi geçen diğer internet kaynaklarına, kitaplara, dergilere ulaşıp eriştiğiniz bilgilerin doğruluğunu sınamanız bu sebeple faydalı olacaktır.

Son olarak, ödevinizi internetten bulduğunuz şeyleri kopyalayapıştır (*copy-and-paste*) yöntemiyle bir araya getirerek hazırlamak isteyebilirsiniz. Bunu en önemli sakıncası şudur: Ödevinizi okuyacak olan hocanız muhtemelen sizin bulduğunuz sayfalara daha önce bakmıştır ve "hırsızlık" yaptığınızı kolaylıkla tespit edebilir. Bu durum kesinlikle notunuza da yansır; hatta size sıfır (0) olarak geri dönebilir. Daha önemlisi, "fikir hırsızlığı" yapmanın para çalmaktan pek farkı yoktur. Bu sebeple, ahlaki bütünlüğünüzü korumak için ara-bul-kopyala-yapıştır yöntemiyle ödev yapmayın.

Literatür taraması yaparken ve okuyacağınız kitap ve makaleleri saptarken size ödevi veren hocaya danışmanız faydalı olacaktır. Bazı hocalar size bu konuda zaman ayır(a)mayabilirler. Unutmayın ki onlara bu konularda danışmak sizin hakkınız, size yardımcı olmak ise onların görevidir. Bu sebeple, siz yine de yılmayın, ısrarcı olun ve hakkınızı almaya çalışın. Ancak, ödevi

hocanıza veya başka bir hocaya danışmadan önce bazı sorumluluklarınız olduğunu da kesinlikle unutmayın. Eğer hiçbir ön çalışma yapmadan önce doğrudan doğruya hocanıza gider veya e-mektup gönderirseniz yardım alamayacağınız açıktır. Siz önceden öğrencilik görevlerinizi yerine getirmediğiniz takdirde yerli veya yabancı hiçbir hoca size yardım etmek zorunda değildir. Üstüne üstlük, tembel ve fırsatçı bir öğrenci izlenimi vereceğinizden bu hareketiniz size, büyük bir olasılıkla, kötü kanaat olarak geri dönecektir. En iyisi, önce, siz üzerinize düşeni yapın, konunuz hakkında düşünün, ön okumalar yapın. Ondan sonra, hocanızdan bir randevu alın ve yaptığınız literatür taramasını da yanınıza alarak hocanıza gidin. Böylece, hocanızın da yardımıyla konuyu biraz daha şekillendirip, okumanız gereken kaynakları seçin.

Bu rehberin sonundaki EconLit sınıflandırma sistemi ile ilgili bölümü okuyarak, JEL kodlarının araştırmanıza nasıl yardımcı olabileceğini öğrenebilirsiniz.

# **Nasıl çalı**ş**acaksınız**

Ödevi hazırlarken her aşamada notlar almayı ihmal etmeyin. Eskiden akademisyenler çalışırken küçük kartlara okudukları makale ve kitaplarla ilgili notlar alırlar ve kendi makalelerini yazarken bu notlara başvururlardı. Bilgisayar teknolojisi bu alışkanlığı yavaş yavaş ortadan kaldırıyor. Siz dilediğiniz yolu seçebilirsiniz. İster bilgisayarınızdaki bir metin editörü yazılımını, ister eski usul kartları kullanarak not alın dikkat etmeniz gereken şeyler aynıdır. Birincisi, hakkında not aldığınız kaynağı açık bir şekilde yazın. Bu ödevinizde işinize yarayacağınızı düşündüğünüz şeyleri not edin, bunu yaparken not ettiğiniz şeyin kaynağın hangi sayfasına bulunduğunu da açıkça not etmeyi kesinlikle unutmayın. Eğer daha okurken ayrıntılı bir şekilde not alırsanız, ödevi yazarken yeniden okuduğunuz makale ve kitaplara bakmak zorunda kalmazsınız.

Çalışırken aklınıza gelen şeyleri de mutlaka not edin. Düşüncelerinizi ayrı bir kağıda (ya da dosyaya) kaydedebileceğiniz gibi, bu düşünceleri tetikleyen kaynak ile ilgili kağıda da ekleyebilirsiniz. İkinci yolu tercih ettiğiniz takdirde, not ettiğiniz şeyin sizin düşünceleriniz olduğunu mutlaka açıkça belirtin. Örneğin, ben kendi düşüncelerimi not ederken bir köşeli parantez açıp ismimin baş harfleriyle, not ettiğim düşüncelerin ilgili kaynağın yazarına değil, bana ait olduğunu belirtiyorum. Herkesin kendine has bir not alma yöntemi olacağı açıktır. İstediğiniz gibi not alın ama daha sonra sıkıntı yaşamamak için her şeyi mutlaka açık açık yazın.

Çalışırken bazen yeni kaynaklara bakma gerekliliği ortaya çıkabilir. Bu durumda; neye, niçin bakmanız gerektiğini de kesinlikle not edin ve en kısa zamanda bu yeni kaynaklara da ulaşın.

Öte yandan, unutmayın ki, ödev konunuzla ilgili her kaynağı okumaya kalkarsanız ödevinizi zamanında bitiremezsiniz. (Ama konunuzla ilgili en önemli kaynaklara baktığınızdan emin olun.) Ayrıca, her kaynağı baştan sona okumanız da gerekmeyebilir. Zamanınızı tasarruflu ve akıllıca kullanın ve hızlı okuma yapmayı bir an önce öğrenin. Bir kaynağı okumaya başlamadan önce, içinde nelerden bahsedildiğine hızlıca bakın. Hangi bölümde neler anlatılmış, hangi meseleler ne kadar ayrıntılı olarak ele alınmış? Önce genel bir fikir edinin. Eğer bir kitaba bakıyorsanız, kitabın içindekiler kısmı ve sonundaki indeks çok işinize yarayacaktır. İçindekilerden, ilgilendiğiniz konuların hangi sayfalarda ele alındığını bulun, o sayfalara hızlıca bir bakın. Bu bölümü okumak için kitabın diğer bazı bölümlerini de okumanız gerekip gerekmediğini anlamaya çalışın. Bunu yaparken, indeksten, ilgilendiğiniz konu ile ilgili anahtar sözcüklere de bakın ve bu sözcüklerin kitapta geçtiği yerlere mutlaka bir göz atın. Tüm bu aktiviteler, size kitabın işinize ne kadar yarayacağı, hangi bölümleri okumanız gerekeceği hakkında iyi bir fikir verecektir. Eğer bir makale okuyacaksanız, ilk önce makalenin özetini (*abstract*) okuyun, sonra da makaleye hızlıca bir göz gezdirin ve sonuç bölümünü okuyun. Lisans düzeyinde yapacağınız ödevlerde çoğu zaman makalelerin matematiksel bölümlerini çözmüş

Dr. N.E.Aydınonat Ödev Rehberi [Taslak]

olmanız beklenmez. Bu sebeple, eğer bir lisans öğrencisiyseniz, başlangıçta, okuduğunuz makaledeki (veya kitaptaki) matematiksel argümanları ve ispatları anlamaya çalışarak fazla zaman kaybetmeyin. Ama makalede ne anlatıldığını ve makalenin tüm o matematiksel "cambazlıklar" sonucunda ne söylediğini iyice anlamaya çalışın. (Eğer konunuz matematiksel modelleri anlamanızı gerektiriyorsa son söylediklerimi tabii ki unutun.) Okumakta olduğunuz kaynağın ne söylediğini, bunu nasıl söylediğini de notlarınıza eklemeyi kesinlikle unutmayın. Buna ek olarak, literatürde, kaynağın iddiasına karşıt iddialar olup olmadığını anlamaya çalışın. Yazarlar, genelde, makale ve kitapların giriş ve literatür değerlendirmesi bölümlerinde, ne yaptıklarını ve bunun literatürle nasıl bir ilişkisi olduğunu açıkça söylerler. Bu bilgileri atlamazsanız, okuduğunuz kaynağın diğer kaynaklarla ilişkisini de fazla çaba sarf etmeden öğrenmiş olursunuz.

Eğer kendiniz bir literatür değerlendirmesi (*survey*) yapacaksanız, çalışırken bir ilişki şeması ya da tablo oluşturmanız faydalı olabilir. Literatürdeki çalışmaların birbiriyle ilişkisini, kimin ne söylediğini, hangi varsayımların yapıldığını ve çalışma ampirikse, hangi yıl ve dönemin, ne tür bir yöntem ile ele alındığını böylece açıkça özetlemiş olursunuz. Bu özet ödevi yazarken çok işinize yarayacaktır. Hatta, hazırladığınız şema ya da tablo üzerinde çalışarak bunu ödevinize eklemeniz hem anlaşılmanızı kolaylaştıracak hem de size fazladan puan kazandıracaktır. Tüm kaynakları okuduktan sonra şema ya da tablonuza son şeklini vermeniz kolaylaşacaktır. Eğer ödevinizde böyle bir şema ya da tablo kullanacaksanız bunu sözel olarak açıklamayı kesinlikle unutmayın.

## **Nasıl Yazacaksınız**

Ödevinizi yazmaya başlamadan önce mutlaka bir plan yapın. Nelerden bahsetmek istiyorsunuz, bunları hangi başlıklar altında tartışabilirsiniz, kesinlikle önceden düşünün. Yazınızın genel çatısını oluşturmaya çalışın. Bu çatıyı şekillendirmek için altını

sonradan dolduracağınız bir içindekiler sayfası hazırlamaya çalışın. Daha sonra, bu çatı içinde yer verdiniz başlıklar, alt başlıkların altında neler olacağına dair kısa notlar içeren bir çalışma taslağı hazırlayın. Bu taslak, ödevi hazırlarken değişebilir, ancak bunun bir zararı yok. Önemli olan, size yazma aşamasında yardımcı olacak bir taslağınızın olmasıdır. Bu taslağı hazırlarken nasıl bir ödev hazırlayacağınız konusunda iyice düşünmeniz gerekeceğinden bu egzersiz yazma aşamanızda işinizi kolaylaştıracaktır.

Bir ödevin genel yapısı şu şekilde olmalıdır:

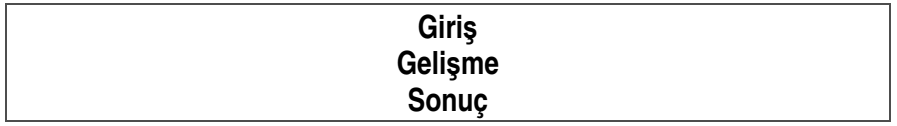

Bu temel yapı içinde, yapmanız beklenenler basitçe şöyle sıralanabilir:

**Giri**ş: Ne söyleyeceğinizi ve bunun neden okunmaya değer olduğunu açıkça anlatın. Amacınız nedir? Yazdıklarınız neden önemlidir? Sizin ödevinizi okuduğumuzda neler öğreneceğiz? Ödevinizde hangi soruları yanıtlamayı hedefliyorsunuz? Ödevin niteliği nedir? (Eğer bir tez hazırlıyorsanız, "tezinizin tezini" ve amaçlarını açıkça anlatın.)

**Geli**ş**me**: Söylemeyi vaat ettiğiniz şeyleri söyleyin. Bunu yaparken, gereksiz ayrıntılara girmeyin. Yazınızın içeriğini oluştururken size yardımcı olacak bir yöntem şudur: Bir kağıda ne söylemek istediğinizi yazın. Sonra da, bunu söyleyebilmek için nelerden bahsetmeniz gerektiğini, çalışmanızda sınayacağınız veya savunacağınız önermeyi nasıl destekleyebileceğinizi düşünüp not edin. Aldığınız notlar gelişme kısmının temel çatısını oluşturacaktır. Bu çatıyı, alt başlıklara bölüp bir çerçeve hazırlayın ve okuyucunuzu ikna etmeye çalışın. Her önermenizi destekleyin. Bunu yaparken bazen istatistikî verilere bazen de daha önce yapılmış çalışmalara gönderme yapmanız gerekecektir. Çalışmanızın hiçbir yerinde, hiçbir şekilde, "desteksiz atmayın".

Amacınız sizi okuyanları söylediklerinizin doğru olduğu konusunda ikna etmek olmalıdır. Bunu laf cambazlığıyla değil, uygun türden kanıtları okuyucunuza sunarak yapmalısınız.

Gelişme bölümü birçok alt bölümden oluşabilir. Konunuza bağlı olarak bu alt bölümlerin niteliği ve içeriği değişecektir. Ancak, genelde iktisat metinleri kısa ya da uzun bir literatür değerlendirmesiyle başlar. Bu değerlendirmede ele aldığınız konu hakkında kim ne demiş özetlemeniz beklenir. Bu özetten sonra bahsi geçen bu literatüre ne gibi bir katkı yapacağınızı anlatabilirsiniz. Lisans düzeyindeki ödevler çoğu zaman bir konuyu iyi anlayıp onu belirli bir bağlam içinde iyi özetlemenizi gerektireceğinden ödevinizin gelişme bölümü belirli bir amaca yönelik bir literatür değerlendirmesi şeklinde olacaktır. Ancak bazı ödevlerde belirli bir literatürü anlayıp, o konuda bildiklerinizi kullanarak yeni bir meseleyi ele almanız istenebilir. Bu durumda, kısa bir literatür değerlendirmesi yaptıktan sonra sizden beklenen katkıyı ortaya koymanız gerekecektir. Eğer hocanız size ödevi hazırlarken izlemeniz gereken strateji konusunda bilgi vermediyse, mutlaka ona danışın.

**Sonuç**: Çalışmada ne söylediğinizi, neler yaptığınızı (kısaca) özetleyin. Ödevinizde eksik kalan noktalar varsa bu konuda neler yapılabileceğinden bahsedin. Okuyucunuza araştırmanızın nasıl geliştirilebileceğini kısaca anlatın.

Metni hazırlarken, giriş, gelişme, sonuç sırasını izlemenizde bir sakınca yoktur. Bazıları giriş ve sonuç bölümlerini en son yazmayı tercih eder. Benim tavsiyem, kendinizi yazma stratejinizi oluşturmaya zorlamak için muhakkak bir giriş bölümü yazarak başlayın. Daha sonra çalışmanızı gözden geçirirken bu bölümü düzeltebilir veya isterseniz, bu bölümü silip yeni baştan yazabilirsiniz. Giriş bölümünü en başta yazmak çalışmanızın içeriğini şekillendirmenize yardımcı olur ama bu bölüm daha sonra muhakkak ki değişecektir.

Ödevinizi bitirdiğinizi düşündüğünüz an elinizde bulunan şey muhtemelen iyi bir taslak metindir. Yazdıklarınızı gözden geçirmeden ödevinizi teslim etmeyi asla düşünmeyin. Yazdığınız metinde gözünüzden kaçmış sayısız hata olduğuna emin olabilirsiniz. Hem ödevinizi hatalardan arındırmak hem de ödevin kalitesini genel anlamda arttırmak için ödevi dikkatli bir şekilde yenide değerlendirmeniz gerekiyor. Bunu sağlıklı yapabilmek için, eğer hala zamanınız varsa, bu metinle ilgili çalışmalarınıza en azından bir gün ara verip, metne uzaklaşmanız faydalı olacaktır. Eğer bunu yapacak zamanınız yoksa yazdıklarınızı bir başkasına verip görüşlerini alabilirsiniz.

Yazdıklarınızı yeniden okudunuz, hatalar buldunuz, düzelttiniz, içerikte birçok değişiklik yaptınız. Şu anda elinizde ödevinizin gözden geçirilmiş ikinci versiyonu duruyor. Eğer gerçekten iyi bir ödev hazırlamak istiyorsanız bu versiyonu da tekrar okuyup, hem içeriği hem de sunumu daha iyi hale getirebilirsiniz. Bu sebeple ödev, tez, makale vs. hazırlarken, her şeyi zamanında yapıp metninizi teslim tarihinden bir süre önce bitirmeye çalışmanız faydalı olacaktır. Eğer böyle yaparsanız yazdıklarınızı tekrar tekrar okumak, düzeltmek ve geliştirmek için zamanınız olur ve çalışmanızın başarı şansını arttırırsınız.

Tüm bunlara ek olarak, yazarken kullandığınız dilin (Türkçe, İngilizce, vb.) kurallarına mutlaka uyun. Anlaşılması kolay kısa cümleler kurmaya çalışın. Kullandığınız metin editörü yazılımının dil seçeneklerini kullanarak ödevinizdeki yazım hatalarını düzeltin. (Bu seçenekleri kullanmayı bilmiyorsanız mutlaka öğrenin.)

En önemlisi, akademik ahlak ilkelerine uyun. Fikir hırsızlığı yapmayın, hangi fikrin kime ait olduğunu açıkça not edin ve size ait fikirleri açıkça ortaya koyun. Okuyucu hangi fikirlerin size hangi fikirlerin başkalarına ait olduğunu kolayca anlayabilsin. Bunu sağlamak için uygun bir gönderme / referans sistemi kullanın. Kullandığınız kaynakları ödevinizin sonuna muhakkak ekleyin.

 $\overline{a}$ 

# **Nasıl Gönderme Yapılır?**

Yazı içinde başka yazarlara gönderme yapmanın pek çok yolu vardır. Kafanızı karıştırmamak için şimdilik bunlardan sadece birinden bahsedeceğim. Burada kullanacağımız sistem Yazar-Yıl (*Author-Date*) sistemi olarak bilinir. Bunun bile kendi içinde birkaç çeşidi vardır. Biz burada "Oxford Stili"ni kullanarak gönderme yapacağız, referans vereceğiz. Kaynakçamızı da buna uygun bir şekilde hazırlayacağız. İnternette diğer stiller ile ilgili bilgi bulmanız mümkündür.<sup>3</sup>

Yazı içinde bir yazara gönderme yapmanın birçok yolu vardır:

**Ba**ş**ka birinin fikrine atıfta bulunmak**. Ödevinizi yazarken (belki de sık sık) başkalarının fikirlerine ya da bulgularına gönderme yapmanız gerekecektir. Bunun için, her zaman, bahsi geçen yazardan birebir alıntı yapmanız gerekmez. Yapmanız gereken gönderme yaptığınız yazarın *soyadını*, bu yazarın bu fikri ortaya koyduğu kaynağın yayın yılını ve gerekliyse (ki çoğu zaman gereklidir) bu fikri o kaynağın hangi sayfasında belirttiğini not etmektir. Göndermeniz şu şekilde olacak:

# Yazar (Yıl: Sayfa no.) veya (Yazar, Yıl: Sayfa no.)

Eğer makalenin yazarı belli değilse yazar ismi yerine "Anonim" yazmalısınız.

**Metin içi atıflar:** Yazdığınız metnin içinde bir yazara atıfta bulunmak isterseniz. Yukarıdaki gösterildiği gibi, yazarın soyadını, ilgili yayının yayın tarihini ve bu yayında gönderme yaptığınız sayfa numarasını belirtmelisiniz. Aşağıdaki örnekler size biraz fikir verecektir:

<sup>3</sup> Burada kullandığımız atıf sistemi dışındaki diğer sistemler hakkında bilgi almak için ve İngilizce ödev hazırlamanın püf noktalarını öğrenmek için Profesör Michael Harvey'in "Nuts and Bolts Guide" başlıklı ödev yazma rehberine bakabilirsiniz. Bu rehberin internet adresi: http://www.nutsandboltsguide.com/

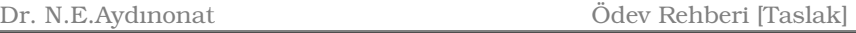

Demircioğlu (1976: 124) bu türden politikaların başarısız olacağını söylemektedir.

Kimi iktisatçılar, bu türden politikaların başarısız olduğunu iddia etmiştir (Demircioğlu, 1976: 124).

Yazarla aynı fikirdeyseniz, cümlenizi belki şu şekilde de formüle edebilirsiniz:

Bu türden politikaların başarısız olduğu söylenebilir (Demircioğlu, 1976: 124).

Alternatif olarak, bu iddianın nerede savunulduğunu ilgili sayfa aralığını vererek belirtebilirsiniz:

Demircioğlu (1976: 124 - 125) bu türden politikaların başarısız olacağını iddia etmektedir.

Eğer bu görüş atıfta bulunduğunuz kaynağın tamamında veya çok geniş bir bölümünde savunuluyorsa, sayfa numarası vermeniz gerekmeyebilir. Örneğin:

Demircioğlu (1976) bu türden politikaların başarısız olacağını iddia etmektedir.

Yukarıdaki örnekler, yazarın cümlelerini kullanmadan sadece fikirlerine veya bulgularına nasıl gönderme yapılacağını gösterir. Bazen yazarın söylediklerini aynen aktarmak da isteyebilirsiniz. Eğer yapacağınız alıntı kısaysa bunu paragraf planınızı bozmadan paragrafınızın normal akışı içinde yapabilirsiniz. Ancak, bunu yaparken, alıntı yaptığınız cümleyi tırnak (" ") içine alın. Örneğin:

1950'lere kadar petrol fiyatlarının istikrarını sağlamak için uygulanan politikalar çoğunlukla petrol ürünlerine uygulanan vergileri ayarlayarak fiyatları belirli bir aralık içinde tutmaya çalışmıştır (Kalemcibaşı 1957, 14). "Ancak vergi yoluyla petrol fiyatlarını düzenleme politikası hiçbir zaman başarılı olmamıştır" (Demircioğlu, 1976: 124). Günümüzde bu tür politikalara son verilmiştir. Zamaneoğlu'nun (2003) da gösterdiği gibi, artık petrol fiyatlarında istikrar değil, dünya petrol fiyatlarıyla uyumluluk aranmaktadır

**Do**ğ**rudan alıntı yapmak.** Eğer yapacağınız alıntı uzunsa bunu ayrı bir paragraf olarak yazmalısınız. Alıntının yer aldığı paragrafı biraz daha içeriden başlatarak diğerlerinden ayırmanız faydalı olacaktır. Örneğin:

İktisat felsefesinin ne olduğu ile ilgili bir şeyler söylemeden önce bilim felsefesinin ne olduğunu anlamak gerekir:

"Bilim felsefesi tanımlanması güç bir konudur; bunun önemli bir nedeni felsefeyi tanımlamanın güç olmasıdır. Fakat felsefenin tartışmalı tanımlarından en azından birine göre, bilimler – fiziksel, biyolojik, sosyal ve davranışsal bilimler – ve felsefe o kadar yakındır ki bilim felsefesi hem felsefecilerin hem de bilim adamlarının ilgi alanlarının merkezi olmalıdır. Bu tanıma göre, felsefe başlangıçta bilimlerin henüz cevaplayamadığı ya da belki de hiçbir zaman cevaplayamayacakları sorularla ve daha sonra da bilimlerin bu soruları neden cevaplayamadığına dair sorularla ilgilenir."

(Rosenberg, 2000: 1)

Bu bağlamda iktisat felsefesinin de iktisadın henüz cevaplayamadığı konularla ilgilenen bir araştırma alanı olduğunu söylemek mümkündür.

Bazen doğrudan alıntı yaparken yazarın söylediği her şeyi çalışmanıza koymak istemeyebilirsiniz. Yazarın söyledikleri anlam değiştirmediği veya yitirmediği sürece, yaptığınız alıntıdan sizin işinize yaramayacak kısımları çıkarmakta bir sakınca yoktur. Ama bunu yaparken ilgili cümle parçasının yerine köşeli, parantez içinde üç nokta koymanız uygun olacaktır.

Çoğu zaman, hazırlayacağınız ödevin, raporun veya makalenin belirli bir uzunlukta olması istenir. Bu sebeple fazladan yazdığınız her kelime sizin yazma özgürlüğünüzü kısıtlayacaktır. Başka yazardan alıntı yaparken sadece ve sadece işinize gerçekten yarayan kısımları metninize taşımak çalışmanızda kendi düşüncelerinize daha fazla yer ayırabilmenizi sağlar. Böyle tasarruflu ve işlevsel bir çalışma yöntemini uygulamanız için sizden istenen çalışma için bir kelime sayısı sınırı koyulmuş olması gerekmez. Bu genel olarak iyi bir akademik metin hazırlama tekniğidir. Çalışmanızda ne kadar az gereksiz şey olursa okuyucunuzun dikkati o kadar az dağılır ve böylece sizin söyleyeceklerinize yoğunlaşma fırsatı elde eder. Alıntı yapmaktaki amacınız başka düşünürlerin reklâmını yapmak değil, kendi düşüncelerinizi ortaya koyup, savunmaktır.

Alıntı yaparken çıkardığınız kısımları "[…]" gibi bir işaretle belirtebilirsiniz. Örnek (*cümlenin ba*ş*ı atılmı*ş):

İktisat felsefesinin ne olduğu ile ilgili bir şeyler söylemeden önce felsefenin ne olduğunu anlamak gerekir:

"[…] felsefe başlangıçta bilimlerin henüz cevaplayamadığı ya da belki de hiçbir zaman cevaplayamayacakları sorularla ve daha sonra da bilimlerin bu soruları neden cevaplayamadığına dair sorularla ilgilenir."

(Rosenberg, 2000: 1)

Bazen alıntı yaptığınız metini anlamak için atıfta bulunduğunuz yazarın daha önce belirttiği bazı şeylerin bilinmesi gerekebilir. Bu bilgileri alıntı yaptığınız metnin içinde köşeli parantez içinde verebilirsiniz. Bu konuda her yazar farklı bir yöntem kullandığından, alıntı içinde size ait metinleri nasıl belirttiğinizi mutlaka (çalışmanızın başında veya bu belirteci ilk kullandığınız yerde) okuyucuya bildiriniz. Örnek:

Aşağıdaki alıntı A. H. Hakanoğlu'nun bu konudaki deneyimini özetlemektedir:

"Orada [İspanya'da] bir araya geldiğimiz grup [Siyasi Matadorlar Grubu] devrimi nasıl gerçekleştirdiğimiz konusunda bize [Üzgün Kedi Tarikatı'na] ayrıntılı bilgiler vermişti. Ama rakip grubun [Saf İbrik Grubu'nun] baskısı nedeniyle hiçbirini uygulayamamıştık."\*

(Hakanoğlu 1844, 18)

\* Köşeli parantez içindeki açıklamalar bana aittir.

**Birden fazla kayna**ğ**a atıfta bulunmak**: Eğer birden fazla kaynağa atıfta bulunmanız gerekirse yapacağınız şey yukarındakinden çok farklı olmayacaktır. Örneğin:

Demircioğlu (1976: 124) ve Altanburk (1978: 567) bu türden politikaların başarısız olacağını söylemektedir.

Bu türden politikaların başarısız olduğu iddia edilmiştir (Demircioğlu, 1976: 124; Altanburk, 1978: 567).

Bu türden politikaların başarısız olduğu söylenebilir (Demircioğlu, 1976: 124; Altanburk, 1978: 567).

Eğer çok yazarlı bir kaynaktan bahsedecekseniz, iki yazar için (Gemici ve Çığırtkan, 1980); iki den fazla yazar için (Hasanbeyli ve diğerleri 1999) veya kısaca (Hasanbeyli *et al.* 1999) biçiminde atıfta bulunabilirsiniz.

**Grafik ve Tablolar:** Başka kaynaklardan aldığınız grafik ve tabloların kaynağını veya grafik veya tablodaki verileri derlediğiniz kaynağı mutlaka ilgili tablo ya da grafiğin hemen altında atıf sisteminize uygun bir biçimde belirtiniz.

Atıfta bulunduğunuz her kaynağı (tablo veya grafik kaynağı da olsa) kaynakçanıza eklemelisiniz. Nasıl kaynakça hazırlayacağınızı bir sonraki bölümde öğrenebilirsiniz.

# **Kaynakça Nasıl Hazırlanır?**

 $\overline{a}$ 

Kaynakçanızın tutarlı ve düzgün olması için kaynakça hazırlama yöntemlerinden atıf sisteminizle uygun olan birini seçmeniz gerekir. Burada, kaynakça hazırlama yöntemlerinden sadece birini göstereceğim.<sup>4</sup> Diğer yöntemler hakkında bilgi almak için bu yazının sonundaki kaynaklara bakabilirsiniz.

<sup>4</sup> Aşağıdaki kaynakça yazım kurallarından da göreceğiniz gibi, sonradan sorunla karşılaşmamak için, kaynak toplama aşamasında çektirdiğiniz her makale veya kitap bölümü fotokopisinin ilk

Burada, yukarıda kullandığımız Oxford Yazar-Yıl atıf sistemiyle tutarlı olarak Oxford Yazar-Yıl Kaynakça biçimini göstereceğim. Kaynak gösterme biçiminiz kullandığınız kaynağın tipine göre değişecektir. Burada en çok kullanabileceğiniz kaynak tiplerini örnekleyeceğiz.

**Akademik Dergide yayınlanan makaleler:** Akademik dergide yayınlanan tek yazarlı bir makale kaynakçanızda şu şekilde yer almalıdır:<sup>5</sup>

Yazarın Soyadı, Adı (Yayın Yılı), "Makalenin Başlığı", *Derginin* İ*smi,* Cilt No (Sayı No), sayfa aralığı.

*Örnek:*

Allen, R. G. D. (1949), "The Mathematical Foundations of Economic Theory", *The Quarterly Journal of Economics,* 63 (1), 111 - 27.

Akademik dergilerde yayınlanan çok yazarlı bir makale kaynakçanızda şu şekilde yer almalıdır:

Birinci yazarın Soyadı, Adı; diğer yazarların adı soyadı (Yayın Yılı), "Makalenin Başlığı", *Derginin* İ*smi,* Cilt No (Sayı No), sayfa aralığı.

*Örnek (iki yazarlı):* 

 $\overline{a}$ 

Folger, Robert ve Turillo, Carmelo J. (1999), "Theorizing as the Thickness of Thin Abstraction", *Academy of Management Review,* 24 (4), 742-58.

Yazar isimlerini kısaltarak yazmanızda hiç bir sakınca yoktur. Bu örneği şöyle de yazabilirdik:

sayfasına, ilgili metnin tam künyesini (aşağıdaki kurallara uygun biçimde) not etmeyi alışkanlık haline getiriniz.

<sup>&</sup>lt;sup>5</sup> "Yatık" (*italik*) harflerle yazılı sözcüklere lütfen dikkat ediniz. Bunlar, genelde kitap ve dergi adlarıdır.

Dr. N.E.Aydınonat Ödev Rehberi [Taslak]

Folger, R. ve Turillo, C. J. (1999), "Theorizing as the Thickness of Thin Abstraction", *Academy of Management Review,* 24 (4), 742-58.

*Örnek (ikiden fazla yazarlı):* 

Henrich, Joseph, ve diğerleri (2001), "In Search of Homo Economicus: Behavioral Experiments in 15 Small-Scale Societies", *American Economic Review,* 91 (2, Papers and Proceedings of the Hundred Thirteenth Annual Meeting of the American Economic Association), 73-78.

Eğer aynı yazara ait ve aynı yılda yayınlamış birden fazla esere gönderme yapıyorsanız, hangi yayından bahsettiğinizi belirtmek için yayın yılına a, b, c harflerini eklemelisiniz. Göndermeniz metin içinde "Samuelson (1954a)" ve "Samuelson (1954b)" şeklinde görünmelidir. Kaynakçada da yayın yılının yanında metin içinde kullandığınız simgeleri eklemelisiniz. Örnek:

Samuelson, Paul A. (1954a), "Introduction: Mathematics in Economics--No, No or Yes, Yes, Yes?", *The Review of Economic Statistics,* 36 (4), 359.

--- (1954b), "Some Psychological Aspects of Mathematics and Economics", *The Review of Economic Statistics,* 36 (4), 380-86.

**Kitaplar:** Kitaplar kaynakçanızda şu şekilde yer almalıdır:

Yazarın Soyadı, Adı (Yayın Yılı), *Kitabın Ba*ş*lı*ğ*ı* (Yayınlandığı Yer: Yayın Evinin İsmi).

Eğer kitabın yazarı belli değilse yazar adının yerine "Anonim" yazmalısınız. Çok yazarlı kaynak kitapların (sözlük, kurum raporu vb.) kaynakçanızda nasıl yer alacağı daha sonra açıklanacaktır.

*Örnek (tek yazarlı)* 

Boland, Lawrence A. (1997), *Critical Economic Methodology : A Personal Odyssey* (London ; New York: Routledge).

Eğer kitap bir serinin parçasıysa, o zaman kaynakçanızda şu biçimde yer almalıdır:

#### Yazarın Soyadı, Adı (Yayın Yılı), *Kitabın Ba*ş*lı*ğ*ı* (Serinin İsmi, Yayınlandığı Yer: Yayın Evinin İsmi).

*Örnek (tek yazar, kitap bir seri içinde yer alıyor):* 

Backhouse, Roger (1994), *New Directions in Economic Methodology* (Economics as social theory; London ; New York: Routledge).

*Örnek (iki yazarlı, kitap bir seri içinde yer alıyor):* 

Boylan, Thomas A. ve O'Gorman, Paschal F. (1995), *Beyond Rhetoric And Realism in Economics : Towards A Reformulation Of Economic Methodology* (Economics as social theory; London ; New York: Routledge).

Eğer kitap bölümleri farklı kişiler tarafından yazıldıysa kitap bu yazarları/yazıları bir araya getiren kişilerin, kitabı derleyenlerin (editörlerin) isimleriyle anılır. Bu türden bir kaynak kaynakçanızda şu şekilde yer almalıdır:

Davis, John Bryan, Hands, D. Wade, and Mäki, Uskali (der.) (1998), *The Handbook of Economic Methodology* (Cheltenham, UK ; Northampton, MA, USA: E. Elgar).

Dikkat ederseniz yukarıdaki örneğin diğerlerinden tek farkı 'yıl'dan önce '(der.)' ifadesinin gelmesi. Eğer kaynakçamızı İngilizce hazırlasaydık, o zaman '(der.)' yerine tek editör için '(ed.)', birden fazla editör için '(eds.)' yazacaktık.

#### **Kitap içinde yer alan bir makale:**

Kitap içinde yer alan bir makale ya da bölümü kaynakçanızda şu şekilde göstermelisiniz:

Bölümün Yazarı (Yıl), "Bölümün başlığı", içinde: Kitabın Editörü (ed.), *Kitabın Ba*ş*lı*ğ*ı* (Serinin başlığı, Cilt no.; Yer: Yayıncı), Sayfa aralığı.

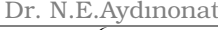

Ödev Rehberi [Taslak]

*Örnek:<sup>6</sup>* Ochs, Jack (1995), "Coordination Problems", içinde: John H. and Roth Kagel, A. E. (der.), *The Handbook of Experimental Economics* (Princeton, New Jersey: Princeton University Press), 195 - 252.

Kaynakçayı İngilizce hazırlıyor olsaydık 'içinde:' yerine 'in' ifadesini kullanacaktık.

#### **Gazetede yayınlanan makale/haber:**

Gazetede yayınlanan bir haber ya da makale kaynakçanızda aşağıdaki gibi yer almalıdır.

Gazetecinin/yazarın Soyadı, adı (Yıl), "Yazının Başlığı", *Gazetenin*  İ*smi*, Tarih, s. Sayfa no.

#### *Örnek:*

Kumcu, Erkan (2006), "Yapısal Değişimin Boyutları", *Hürriyet*, 16 Şubat 2006, s. 8.

Kaynakçayı İngilizce hazırlıyor olsaydık, 's.' yerine 'p.' yazacaktık.

Eğer yazar belli değilse yazar kısmına, aşağıdaki örnekte olduğu gibi 'Anonim' yazabilirsiniz.

#### **Dergide yayınlanan bir makale:**

Dergide yayınlanan bir haber ya da makale kaynakçanızda aşağıdaki gibi yer almalıdır.

Yazarın Soyadı, İsmi (Yıl), 'Yazının Başlığı', *Derginin* İ*smi*, Cilt no. (Sayı no.), Sayfa no.

*Örnek:* 

 $\overline{a}$ 

Anonim (2006), "Fix it or Scrap it", *The Economist*, 378 (8460), 13.

<sup>6</sup> Bu örnekte kitap belirli bir serinin bir parçası olarak yayınlanmadığı ve tek cilt olduğu için Seri Başlığı ve Cilt no. kısımlarını boş bıraktık. Kullandığınız kitap birden çok ciltten oluşuyorsa ve bir serinin parçası olarak yayınlandıysa bu kısımları da kaynakçanıza eklemelisiniz.

### İ**nternet üzerinden eri**ş**ti**ğ**iniz bir kaynak:**

İnternette yayınlanan bir haber ya da makale kaynakçanızda aşağıdaki gibi yer almalıdır.

Yazarın Soyadı, Adı (Yıl), "Yazının Başlığı", <internet adresi>, erişim: Yazıya internet üzerinden ulaştığınız gün.

*Örnek:* 

```
Aydınonat, N. E. (2005), "İktisadı Yerle Bir Etmek", 
<http://aydinonat.blogspot.com/2005/08/iktisad-yerle-bir-
etmek.html>, erişim: 16 Şubat 2006.
```
Kaynakçayı İngilizce hazırlıyor olsaydık, 'erişim:' yerine 'accessed' yazacaktık.

#### **Tez**

Atıfta bulunduğunuz bir tez kaynakçanızda aşağıdaki gibi yer almalıdır.

Yazar (1998), "Tez Başlığı", Tezin Türü (örn. Yüksek lisans, Doktora) (Kurum).

*Örnek:*

Aydınonat, N. E. (1998), "Heckscher-Ohlin Teoreminin Kuramsal Temelleri", Yüksek Lisans Tezi (Ankara Üniversitesi, Sosyal Bilimler Enstitüsü).

#### **Veri Kaynakları**

Eğer ödevinizde iktisadi veriler kullandıysanız bu verileri nerelerden aldığınızı, ne tür hesaplamalar yaptığınızı ödevinizde açıkça belirtmelisiniz. Veri kaynaklarını ödevin sonunda "Veri Kaynakları" diye bir başlık açarak listeleyebilirsiniz:

Dr. N.E.Aydınonat Ödev Rehberi [Taslak]

*Örnek:* 

**Veri Kaynakları** 

İthalat ve İhracat Fiyat endeksleri: 1980:1-1981:4 dönemi için: IMF Uluslararası Finansal İstatistikleri (IFS), CD-ROM Versiyonu, Aralık 2002, IFS lines 74.d ve 75.d, 1980=100. 1982:1-2002:3 dönemi için: Devlet İstatistik Enstitüsü İstatistikleri, Ankara, 1994=100, Merkez Bankası Elektronik Veri Dağıtım Sisteminden alınmıştır. http://tcmbf40.tcmb.gov.tr/cbt.html

**Kaynakça**: Yukarıdaki örneklerin bir arada bulunduğu bir kaynakça aşağıdaki gibi olacaktır:

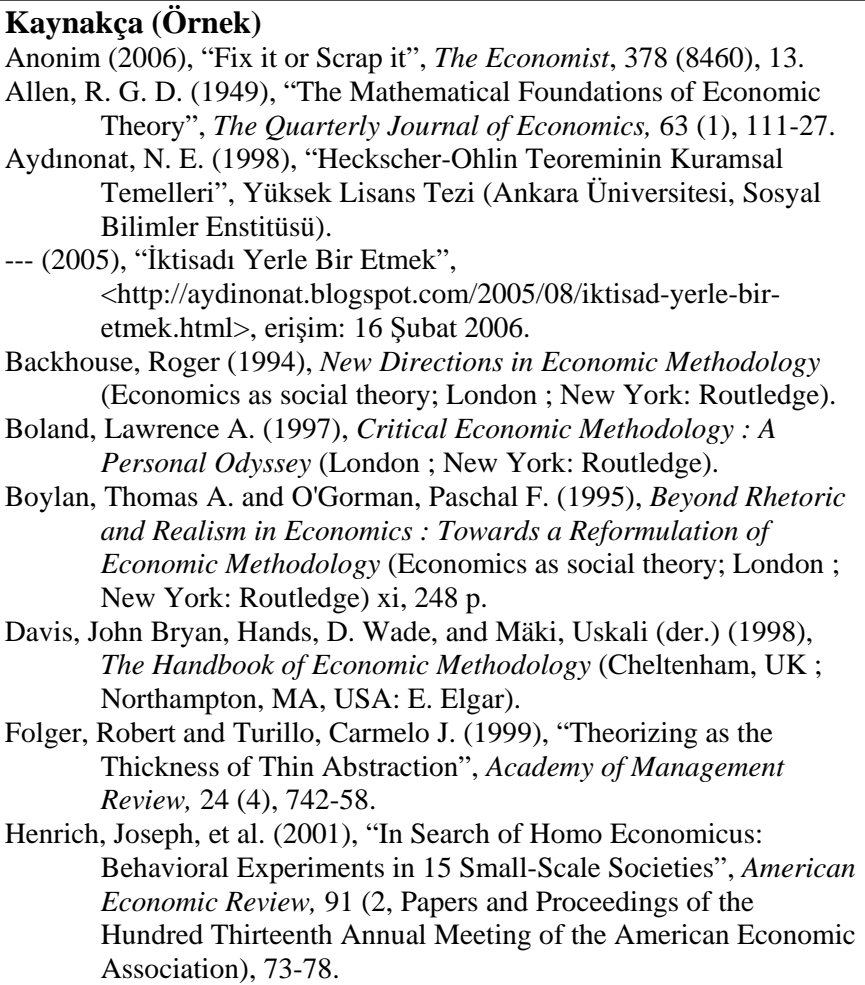

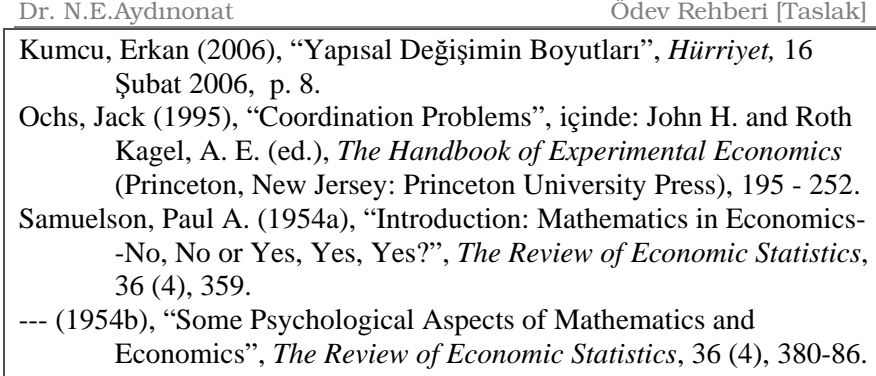

# Biçimsel Ş**artlar**

Belirli bir atıf sistemi kullanmak ve kaynakça hazırlarken belirli kurallara uymak dışında da ödev hazırlarken uymanız gereken bazı biçimsel şartlar vardır. Burada en temel şartları ele alacağız.

Ödevin ilk sayfasında,

- 1. Ödevin baslığı;
- 2. Ödevi hazırlayanların ad ve soyadları ve isteniyorsa okul numaraları;
- 3. Hangi ders için yazıldığı ve/veya hangi kurumda sunulacağı;
- 4. Dersin hocasının ve eğer varsa danışmanınızın adı-soyadı;
- 5. Ödevi yazdığınız yer ve ödevin yazıldığı tarih (sadece yıl yeterli olabilir);
- 6. Ödevin kısa özeti;
- 7. Ödevle ilgili anahtar kelimeler ve İlgili JEL kodları açıkça belirtilmelidir.

Eğer hocanız belirli sınırlamalar getirmediyse, bu bilgileri açıkça verdiğiniz sürece nasıl biçimlendirdiğiniz çok önemli değildir. Ama bu bilgilerin kolay okunabilir ve anlaşılabilir olmasına dikkat etmelisiniz. Ayrıca, isterseniz size ödevi hazırlarken yardım eden kişilere de yine bu ilk sayfada teşekkür edebilirsiniz.

Dr. N.E.Aydınonat Ödev Rehberi [Taslak]

**Örnek: Bir ödevin ilk sayfası**

# Neoklasik İktisatta Fiyatlandırma Sorununa Bakış'

Gizem GÜMÜS, Volkan ÖZ, Fatih SENGÜL ve M. İlker CAVUSOĞLU

#### ÖZET

Neoklasik iktisadın karsı karsıva kaldığı problemlerden biri "fiyatlandırma" sorunudur. Alfred Marshall, Klasik İktisat döneminden beri var olan analiz araçlarına kendi yöntemsel anlayışını ve matematiži de katarak hem bu soruna bir cözüm bulmaya, hem de iktisadı bilimselleştirmeye gayret etmiştir. Bunu yaparken literatüre en büyük katkıları, marjinal fayda ve üretim maliyeti teorisini birarada düşünerek değer problemini talep ve arz ekseninde ele alması, ceteris paribus kavramıyla iktisadi zamanı ön plana çıkarması olmuştur. Bu çalışma, kısmi denge analizi çerçevesinde neoklasik iktisadın "fiyatlandırma" sorununa getirdiği çözümü ortaya koymayı hedeflemektedir.

Anahtar Kelimeler: Alfred Marshall, Neoklasik İktisat, Kısmi Denge Analizi, Fayda, Talep, Üretim Maliyeti, Arz, Değer Teorisi.

JEL Kodları: B13, D41, D46

### 1. GİRİS

İktisatta Modeller ve Yöntem Dersi için hazırladığımız sunuş ödevini, bu ödeve getirilen elestiri ve önerileri dikkate alıp genişleterek bitirme ödevimizi oluşturduk. Endüstriyel gelişim sonucu ortaya çıkan fiyatlandırma sorununa Alfred Marshall'ın kısmi denge analizi çerçevesinde getirdiği çözümün Neoklasik paradigma olarak nitelendirilebileceğini (Ekelund; 1999:225) kabul edersek: calismamizda bu analizi, iktisada bilimsel temeller kazandırmak için çaba sarf eden Marshall'ın vöntemsel katkılarını içerecek şekilde, onun marjinal faydaya dayanan talep yaklaşımını ve üretim maliyetine dayanan arz yaklaşımını göz önünde bulundurarak ele aldığımızı söyleyebiliriz.

Dr. N. Emrah Aydınonat'ın verdiği İktisatta Modeller ve Yöntem Dersi için hazırlanan Final Ödevi, Ankara Üniversitesi, Siyasal Bilgiler Fakültesi, İktisat Bölümü, Cemal Gürsel Cad., TR-06590, Cebeci - Ankara

Bu bilgilerin tamamını ilk sayfayı ödevin kapağı olarak düşünerek orada verebilirsiniz. Ancak, ödev hazırlarken illa ki bir de kapak hazırlamaya gerek yoktur. Tüm bu bilgileri ödevinizin ilk sayfasında verebilirsiniz. Biraz fikir edinmek bir önceki sayfadaki örneğe bakabilirsiniz.

Yukarıdaki örnekte, öğrenciler, ders ve dersin hocası ile ilgili bilgileri bir dipnotta vermişler. İsterseniz siz, aynı bilgileri, hemen isminizin altında da verebilirsiniz. Dikkat ederseniz, yukarıdaki ödevde öğrencilerin okul numaraları yer almamaktadır. Ancak, genelde öğrencilerin okul numaralarını belirtmelerinde fayda vardır.

Başka bir önemli konu ödevinizdeki baslıkların ve alt baslıkların birbirinden farklı olacak ve ana metinden ayırt edilebilecek şekilde biçimlendirilmesidir. Bu konuda metin editörünüzün sağladığı olanakları kullanabilirsiniz. (Eğer bu özellikleri kullanmayı bilmiyorsanız öğrenmelisiniz). Eğer dersin hocası özel bir biçimlendirme talep etmediyse, okumayı ve anlaşılabilirliği kolaylaştıracak bir balıklandırma yöntemi seçiniz.

Örnek bir başlıklandırma sistemi aşağıdaki gibi olabilir.

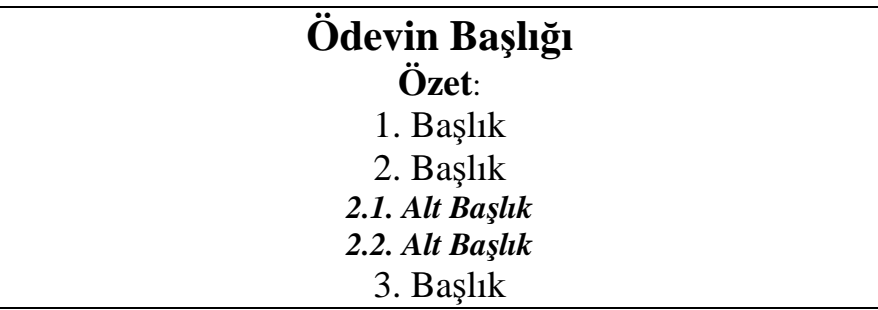

İsterseniz bu rehberdeki başlıklandırma sistemini de örnek alabilirsiniz.

### **EconLit Sınıflandırma Sistemi (JEL Kodları)**

EconLit sınıflandırma sistemi, iktisatçıların araştırma yaptığı alanlar hakkındaki standart sınıflandırma sistemidir. Sistem araştırma alanlarını harflerle, araştırma alt alanlarını sayılarla belirtecek şekilde düzenlenmiştir. Örneğin, B kategorisi "İktisadi Düşünce Okulları Yöntem" konusuna işaret eder; B4 bu alanın altındaki "İktisatta Yöntem" konusuna; B40 ise İktisatta Yöntem konusundaki "Genel" araştırmalara işaret eder. Bu harf ve sayı kombinasyonları "JEL Kodları" olarak anılmaktadır. Bu kodlar hakkında daha fazla bilgi sahibi olabilmek için, aşağıdaki Hukuk ve iktisat araştırma alanıyla ilgili JEL kodlarını inceleyebilirsiniz.

*K -Law and Economics K0 -General K00 -General K1 -Basic Areas of Law K10 -General K11 -Property Law K12 -Contract Law K13 -Tort Law and Product Liability K14 -Criminal Law K19 -Other K2 -Regulation and Business Law K20 -General K21 -Antitrust Law K22 -Corporation and Securities Law K23 -Regulated Industries and Administrative Law K29 -Other K3 -Other Substantive Areas of Law K30 -General K31 -Labor Law K32 -Environmental, Health, and Safety Law K33 -International Law K34 -Tax Law K35 -Personal Bankruptcy Law K39 -Other K4 -Legal Procedure, the Legal System, and Illegal Behavior K40 -General K41 -Litigation Process K42 -Illegal Behavior and the Enforcement of Law K49 -Other* 

EconLit sınıflandırma sisteminin birçok faydası vardır. Ancak, bu sistemin faydalı olmasının ön şartı, yapılan her çalışmaya bir EconLit kodu verilmesinin sağlanmasıdır. İktisatçılar, EconLit kodlarının aşağıda bahsedeceğimiz avantajlarından faydalanabilmek için çalışmalarının basına, çalışmalarıyla ilgili anahtar sözcükler dışında ilgili JEL kodlarını not ederler. Zaten ulusal ve uluslararası hakemli dergilerin çoğu bu kodların makalelerin basına eklenmesini istemektedir.

JEL kodlarının faydalarından ilki EconLit veritabanında ve diğer veritabanlarında (örneğin, EconPapers veritabanında) araştırma yaptığınız konuyla ilgili tüm çalışmalara hemen ulaşabilmenizi sağlar. Genelde, sadece ilgilendiğiniz araştırma alt alanında bile çok fazla yayın olacaktır. Ancak, JEL kodlarına ek olarak bazı anahtar sözcükler de kullanarak sadece sizi ilgilendiren konuda yayınlanmış eserler arasında arama yapabilirsiniz. Buna ek olarak, araştırma alanınız ile ilgili gelişmelerden haberdar olabilmek için üye olabileceğiniz internet hizmetlerini kullanırken sadece ilgili EconLit koduna sahip çalışmalardan haberdar olmayı talep edebilirsiniz. Bu sınıflandırmanın başka bir faydası da karsınıza çıkan bir makalenin hangi alanlarla ilgili olduğunu size bildirmesidir. Örneğin, uluslararası iktisat ve iktisadi büyüme ile ilgili makaleler arıyorsanız F ve O alan kodlarına sahip makaleler arıyorsunuz demektir. Eğer çok sektörlü büyüme modelleri ve döviz kurları ile ilgileniyorsanız F31 ve O41 alan kodlarına sahip makaleler ile ilgileniyorsunuz demektir.

JEL kodları, ayrıca, dergi editörlerinin kendilerine gönderilen makaleler için hakem tayin etmesine de yardımcı olur.

Ödevinizin basında, özetten hemen sonra, konunuz ile ilgili JEL kodlarını belirtmeniz beklenir. Ödeviniz yayınlanmayacağı için JEL kodlarını belirtmenin bir anlamı olmadığını düşünebilirsiniz. Ancak, ödeviniz için araştırma yaparken, ödevinizin konusu ile ilgili kodları öğrenmeniz isinizi kolaylaştıracaktır. Üstelik, sadece konunuz ile ilgili JEL kodlarına bakmanız bile size araştırmanızın niteliği ile ilgili bilgi verecektir. Dolayısıyla, iyi bir ödev hazırlamak için zaten bu kodları öğrenmiş olmanız gerekmektedir. Ödeviniz yayınlanmayacak olsa bile bu kodları ödevinize not ederek en azından ödevinizin iktisadın araştırma alanlarından hangileriyle ilgili olduğunu göstermiş olursunuz. Bu kodlar, hocanıza da yaptığınız ödevin niteliği ile ilgili bilgiler verecektir.

Son olarak, not etmeliyim ki, ödevinizin yayınlanmayacağını düşünerek hata ediyorsunuz. İyi bir ödevin biraz daha çalışmayla ulusal ya da uluslararası bir dergide yayınlanmaması için hiçbir neden yoktur. Bu sebeple, ödevinizi sanki yayınlanacakmış gibi hazırlayarak, ödevinizin yayınlanma olasılığını da arttırmış olursunuz.

# İ**nternet Kaynakları**

### **Ücretsiz E-Kitaplar**

İnternet üzerinden birçok elektronik kitaba ulaşmak mümkündür. Aşağıdaki adreslerde tarama yaparak işinize yarayacak elektronik kitaplara ulaşabilirsiniz:

- McMaster Üniversitesi Arşivi http://socserv2.socsci.mcmaster.ca/~econ/ugcm/3ll3/
- EconLib Org http://www.econlib.org/library/classics.html
- Marxists Org http://www.marxists.org/reference/
- Gutenberg Projesi http://www.gutenberg.org
- Google Kitap http://books.google.com
- Online Economics Textbooks http://www.oswego.edu/~economic/newbooks.htm

### **Di**ğ**er** İ**nternet Kaynakları**

İnternet üzerinden birçok yayınlanmış ya da yayınlanma aşamasında olan makaleye ücretsiz olarak ulaşabilirsiniz. Aşağıdaki adresler bu konuda size yardımcı olacaktır:

- EconLit http://www.aeaweb.org/journal/jel\_class\_system.html
- Sanal Kütüphane: İktisat http://www.helsinki.fi/WebEc/EconVLib.html
- IDEAS: Internet Documents in Economics Access Service http://ideas.uqam.ca/
- EconWPA: Economics Working Paper Archive http://econwpa.wustl.edu/
- EconPapers: Online Economics Papers http://econpapers.hhs.se/
- RePEc: Research Papers in Economics http://www.repec.org/
- NEP: New Economics Papers http://netec.mcc.ac.uk/NEP/
- WoPEc: Full-text Downloadable Papers http://netec.mcc.ac.uk/WoPEc/
- BibEc: Bibliographic Info on (Non-Downloadable) Papers http://netec.mcc.ac.uk/BibEc/
- SSRN / ERN: Working Papers on Economics http://papers.ssrn.com/
- NBER: Working Papers http://papers.nber.org/
- FED: Fed in Print: http://www.frbsf.org/publications/fedinprint/index.html
- FED: Catalog http://app.ny.frb.org/CFpicnic/frame1.cfm
- S-WoPEc: Scandinavian Working Papers in Economics http://www.hhs.se/library/
- WebEc: The List of Economics Journals http://www.helsinki.fi/WebEc/journals.html
- JK: Economic Journals on the Web http://www.oswego.edu/~economic/journals.htm
- EconLit: Journals Indexed in EconLit http://www.econlit.org/econlit/elhomjn.html
- JC: Economics Bulletin http://www.economicsbulletin.com/
- ELSSS: ELectronic Society for Social Scientists http://www.elsss.org.uk/

#### **IP Denetimli Veri Tabanları:**

Bu veri tabanları genel olarak akademik dergilerde yayınlanan makaleleri (ve bazen de bazı kitapları) içerir. Literatür taraması yapıp aynı anda makalelerin elektronik versiyonlarını görüntüleme olanağı sağladıklarından çok yararlıdırlar. Üniversiteniz bu veri tabanlarından bir ya da birkaçına üye olabilir. Üniversitenizin hangi veri tabanlarına üye olduğunu öğrenmek için kütüphaneniz ile iletişime geçiniz. Üniversitenizin üye olduğu veri tabanlarına üniversitenizdeki bilgisayarlar aracılığı ile internete bağlanarak erişebilirsiniz.

• JSTOR http://www.jstor.org/

- Brittanica http://new.search.eb.com/
- Blackwell Synergy http://www.blackwell-synergy.com/
- Cambridge http://www.journals.cambridge.org/action/login
- ISI Web of Science http://www.isiknowledge.com/
- EBSCO http://search.global.epnet.com/
- Emerald http://www.emeraldinsight.com/
- Oxford Journals http://www.oupjournals.org/
- SAGE http://online.sagepub.com/
- Science Direct http://www.sciencedirect.com/
- Springer Link http://link.springer-ny.com/
- Taylor & Francis http://journalsonline.tandf.co.uk/
- OVID http://gateway.ovid.com/autologin.html
- Ebrary http://www.ebrary.com
- Kluwer Journals http://www.wkap.nl/kaphtml.htm/KLUWERONLINE
- Berkeley Electronic Press http://www.bepress.com/

### İ**nternetteki Di**ğ**er Kaynaklar:**

İnternet üzerindeki kaynakların ayrıntılı bir listesine aşağıdaki adreslerden ulaşabilirsiniz:

- Intute, Economics http://www.intute.ac.uk/socialsciences/economics/
- Biz/ed http://bized.ac.uk
- ELTSN http://www.economics.ltsn.ac.uk
- Economic Education Web http://ecedweb.unomaha.edu/home.htm
- Moody's http://www.economy.com
- CEPA, History of Economic Thought Website http://cepa.newschool.edu/het/
- Mike Moffatt http://economics.about.com
- Dr. T's EconLinks.com http://econlinks.com
- EconGATE http://kibritcioglu.com/iktisat/econgate.html
- Ron Mendoza http://members.tripod.com/~Ronald\_U\_Mendoza/
- World Bank, Data & Research http://econ.worldbank.org

- WTO's Resources Gateway http://www.wto.org/english/res\_e/res\_e.htm
- Roubini GEM http://www.rgemonitor.com
- CUHK, International Economics http://intl.econ.cuhk.edu.hk
- The International Economics Network http://www.internationaleconomics.net
- Economic Growth Resources http://www.bris.ac.uk/Depts/Economics/Growth/
- Labour Economics Gateway http://labour.ceps.lu
- The Quantitative Macroeconomics and
- Real Business Cycle Home Page http://dge.repec.org
- The Asian Crisis Home Page http://faculty.washington.edu/karyiu/Asia/
- Die Off a Population Crash Resource Page http://dieoff.com
- The Coming Global Energy Crisis http://energycrisis.org

### İ**nternetteki** İ**statistiksel Veri Kaynakları:**

İnternet üzerindeki istatistiksel kaynakların ayrıntılı bir listesine aşağıdaki adreslerden ulaşabilirsiniz:

- EconGATE, Dünya http://kibritcioglu.com/iktisat/world.html#data
- Offstats http://www.library.auckland.ac.nz/subjects/stats/offstats/
- Paul Hensel's International Economic Data Page http://garnet.acns.fsu.edu/~phensel/intlecon.html
- Economic Time Series Page http://www.economagic.com
- ABD İstatistikleri (FRED) http://research.stlouisfed.org/fred2/
- Eurostat http://epp.eurostat.ec.europa.eu
- EconGATE, Türkiye http://kibritcioglu.com/iktisat/turkiye.html
- TCMB Elektronik Veri Dağıtım Sistemi http://tcmbf40.tcmb.gov.tr/cbt.html